# Präoperative Simulation von Rohrprothesen und Y-Stents zur endovaskulären Behandlung von Stenosen und Aneurysmen

Jan Egger<sup>1,2</sup>, Stefan Großkopf<sup>2</sup>, Bernd Freisleben<sup>1</sup>

 $1$ Philipps-Universität Marburg, FB Mathematik und Informatik, 35032 Marburg <sup>2</sup>Siemens Computed Tomography, 91301 Forchheim Email: jan.egger.ext@siemens.com

Zusammenfassung. Die endovaskuläre Behandlung von Gefäßerkrankungen erfordert zur Wahl eines passenden Stents die Kenntnis der individuellen Gefäßabmaße. Wir stellen eine Methode vor, mit der Rohrprothesen und Y-Stents zusammen mit den präoperativen CT-Daten visualisiert werden. Die verwendete physikalische Simulation ermöglicht darüber hinaus die Simulation des Verhaltens unterschiedlicher Stent-Bauarten beim Expandieren in der Arterie. So kann überprüft werden, ob ein ausgew¨ahlter Stent richtig bemessen ist. Zur Simulation des physikalischen Verhaltens wird das Verfahren der Aktiven Konturen (ACM) angewandt. Die Initialkontur entspricht dem zusammengefalteten Stent. Zum Generieren der Initialkontur werden zuerst die vaskulären Strukturen segmentiert. Danach wird die Gefäßmittellinie berechnet. Ausgehend davon wird ein Initialstent konstruiert, der unter Berücksichtigung von internen und externen Kräften expandiert. In diesem Beitrag werden Ergebnisse der Stent-Simulation für unterschiedliche Krankheitsbilder (BAA, TAA, Iliac Aneurysma, Karotis Stenose) präsentiert, um den Wert für die Stent-Planung zu demonstrieren.

### 1 Einleitung

Stenosen und Aneurysmen werden seit den fruhen 1990er Jahren auch endovas- ¨ kulär behandelt. Bei dieser Form der Behandlung wird – im Gegensatz zur offenen Operation – nur ein kleiner Schnitt unter lokaler Anästhesie zum Einführen der Prothese benötigt.

Der zusammengefaltete Stent wird im allgemeinen von der Beinarterie ausgehend bis zur Stenose oder dem Aneurysma vorgeschoben und dort expandiert. Diese Behandlungsform ist insbesondere für Risikopatienten – für die keine offene Operation in Frage kommt – geeignet. Klinische Studien [1, 2, 3, 4] haben gezeigt, dass die Ergebnisse eines endovaskulären Eingriffs vergleichbar sind mit der klassischen offenen Operation.

## 2 Stand der Forschung und Fortschritt durch den Beitrag

In [5] werden zwei Methoden zur Simulation und Visualisierung von Rohrprothesen vorgestellt: Zum einen ein geometrischer Ansatz und zum anderen ein Ansatz, der das Verfahren der Aktiven Konturen anwendet. Beide Verfahren wurden aber nur für die Simulation von nicht verzweigten Stents in Aneurysmen entwickelt und getestet.

Ein Ansatz zur Simulation und Visualisierung von Rohrprothesen in Gefäßen wird in [6] beschrieben, der sich im Detail vom hier vorgestellten Verfahren unterscheidet: der Stent wird durch eine externe Kraft an eine virtuelle Gefäßmittellinie gebunden. Diese Kraft hat keinen Bezug zu den physikalischen Eigenschaften realer Stents, da die Mittellinie nur virtuell existiert.

In [7, 8] wird die Modellierung von verzweigten Stents durch ein geschlossenes ACM vorgestellt. Diese Modellierung unterstutzt insbesondere die komplexe ¨ Planung von Bauchaortenaneurysma(BAA)-Stents.

Die hier vorgestellte Methode ist insbesondere in der Lage die Dilatation der Gefäßwände im Bereich einer Stenose zu Modellieren. Darüber hinaus wird der von uns vorgestellte Ansatz anhand einer Reihe realer Datensätze unterschiedlicher Krankheitsbilder demonstriert.

# 3 Methoden

Für die Simulation der Stents wurden die Methoden aus [7, 5, 8] erweitert. Sie erfordern eine vorherige Segmentierung der zu behandelnden Arterie. Dazu wird ein Saatpunkt-basiertes Regionen-Wachstumsverfahren verwendet, das die Voxel anhand ihrer Grauwerte der Arterie zuordnet.

Anschließend wird die Mittellinie der segmentierten Arterie zum Beispiel durch einen Skelettierungsalgorithmus ermittelt [9]. Für die Simulation der Stents wird ein Initialstent mit einem benutzerdefinierten Durchmesser konstruiert. Für die Konstruktion des Initialstents werden Strahlen radial von der Mittellinie der Arterie ausgesendet. Aus der Richtung und der vorgegebenen Länge der Strahlen ergeben sich dann die Oberflächenpunkte des Initialstents. Im Anschluss an diese geometrische Konstruktion wird der Stent durch ein ACM deformiert – ein rein geometrisches Verfahren hat sich in [5] als weniger realistisch herausgestellt.

Das ACM Verfahren realisiert externe und interne Kräfte und basiert auf der Technik von [10, 11]. Interne Kräfte in horizontaler, vertikaler und diagonaler Richtung simulieren das elastische Verhalten des Stents. Die externen Kräfte ziehen bzw. drücken den Stent in Richtung Arterienwand und werden durch die folgende Gleichung approximiert (Abb. 1)

$$
F_{\text{ext}} = F_{\text{Vessel}} + F_{\text{Balloon}} + F_{\text{Dilate}} \tag{1}
$$

Eine externe Kraft mit expandierender Wirkung ist dabei die Ballonkraft  $F_{\text{Balloon}}$ , die das Anpressen des Stents an die Gefäßwand z.B. durch einen Ballonkatheter simuliert. Durch einen vorgegebenen maximalen Durchmesser weitet sich der virtuelle Stent im Bereich des Aneurysmas nur so weit, wie es der reale Stent aufgrund seiner Konstruktion zulässt.

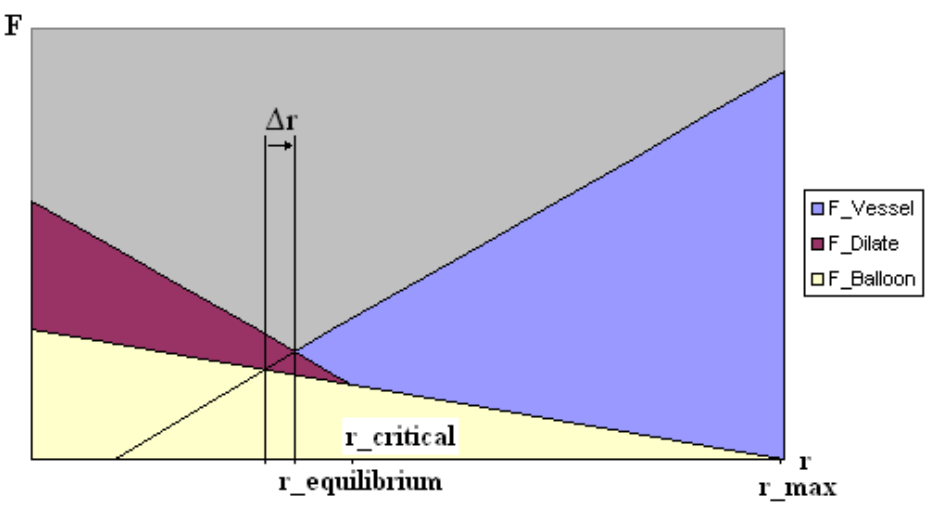

Abb. 1. Zusammenspiel von  $F_{\text{Vessel}}$ ,  $F_{\text{Dilate}}$  und  $F_{\text{Balloon}}$ :  $F_{\text{Dilate}}$  dilatiert das Gefäß um ∆r

Die Kraft zur Dilatation des Gefäßes im Bereich einer Stenose wird durch die externe Kraft $F_{\rm Dilate}$  modelliert

$$
F_{\text{Dilate}} = \begin{cases} c_d \left( r_{\text{critical}} - r \right) & r < r_{\text{critical}} \\ 0 & r \ge r_{\text{critical}} \end{cases} \tag{2}
$$

Um die Verengung zu erweitern, übt  $F_{\text{Dilate}}$  im Bereich einer Stenose einen zusätzlichen Druck aus. Die Federkonstante  $c_d$  kann größer gewählt werden als die Federkonstante  $c_b$  zur Modellierung der Ballonkraft  $F_{\text{Balloon}}$ .

Der Betrag der externen Kraft  $F_{\text{Vessel}} = \text{Vessel} \nabla D(x, y, z)$  wird aus der Distanzbild der segmentierten Arterie gewonnen und simuliert den Widerstand der Arteriewand.

### 4 Ergebnisse

Die Methoden wurden innerhalb der MeVisLab Plattform realisiert. Für die Evaluierung wurden sowohl Datens¨atze aus der klinischen Routine (BAA, TAA, Karotis Stenosen, Iliac Aneurysmen) als auch Phantomdatensätze verwendet. Die speziellen Material- und Ausdehnungseigenschaften der Stents konnten durch das ACM angemessen simuliert werden (Abb. 2).

Als rechenintensiv stellte sich die Aufstellung und Berechnung der Steifigkeitsmatrix für das ACM heraus. Die Anzahl der Oberflächenpunkte des Stents gibt die Größe der Steifigkeitsmatrix vor. Zur Simulation einer Y-Prothese müssen im allgemeinen mehr Oberflächenpunkte verwendet werden als bei einer Rohrprothese. Die Rechenzeiten für die Lösung des Gleichungssystems reichen dementsprechend von ca. 60 bis 90 Sekunden auf einer Intel Xeon CPU, 3 GHz,

184

Abb. 2. Simulationsergebnisse: Rohrprothese Iliac Aneurysma (a), Rohrprothese TAA (b), Rohrprothese BAA (c), Y-Prothese BAA (d), Initialstent Karotis Stenose (e), Rohrprothese Karotis Stenose (f)

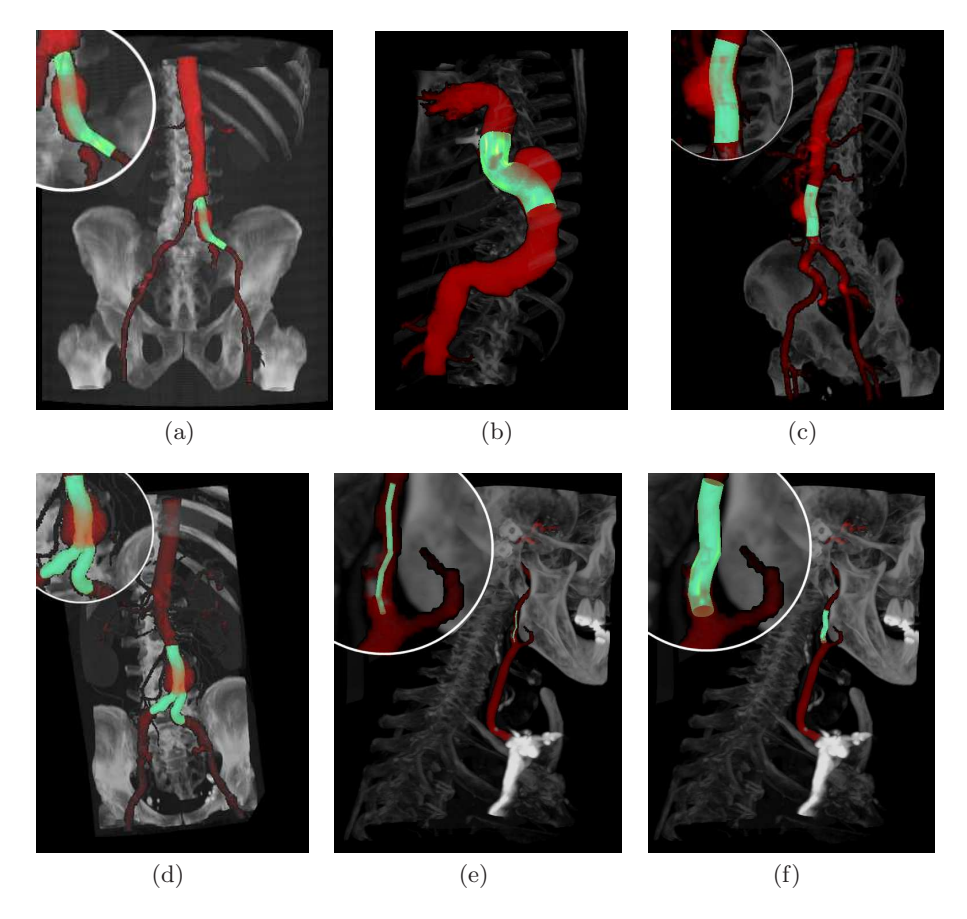

3 GB RAM, Windows XP Professional 2002. Ein Iterationsschritt des ACM benötigt weniger als eine Sekunde und ist somit nicht zeitkritisch.

## 5 Diskussion

Wir stellen einen umfassenden Ansatz zur Simulation von Stents vor, der in der Lage ist, Stents in Aneurysmen und Stenosen zu simulieren und zu visualisieren. Dazu wurde eine Methode, die auf dem numerischen Verfahren der Aktiven Konturen basiert, entwickelt und verifiziert. Bei allen Varianten kann ein behandelnder Arzt somit vor dem Eingriff bei der Auswahl des Stents durch die Simulation unterstützt werden.

Unser Verfahren ist ein Beitrag zur Unterstutzung der komplexen Planung ¨ von Stenting in BAAs, aber auch in anderen Aneurysmen und Stenosen. Langfristig gesehen könnte eine exaktere Planung des Eingriffs auf der Grundlage der Simulation dazu beitragen, die mit dem endovaskulären Eingriff verbundene Mortalitätsrate zu senken.

## Literaturverzeichnis

- 1. Blankensteijn JD. Impact of the EVAR-1 and DREAM trials. Endovascular Today 2005;3:33–37.
- 2. Blankensteijn JD, de Jong SE, Prinssen M, et al. Two-year outcomes after conventional or endovascular repair of abdominal aortic aneurysms. N Engl J Med 2005;352(23):2398–2405.
- 3. Hacke W. Stent-protected percutaneous angioplasty of the carotid artery vs. endarterectomy (SPACE). Presented at the European Stroke Conference, Brussels; 2006.
- 4. Yadav JS, Wholey MH, Kuntz RE, et al. Stenting and angioplasty with protection in patients at high risk for endarterectomy investigators: Protected carotidartery stenting versus endarterectomy in high risk patients. N Engl J Med 2004;351(15):1493–1501.
- 5. Egger J, Großkopf S, Freisleben B. Comparison of two methods for preoperative visualization of stent grafts in CT-data. In: CURAC; 2006. 140–141.
- 6. Florez-Valencia L, Montagnat J, Orkisz M. 3D graphical models for vascular-stent pose simulation. Machine Graphics & Vision 2004;13(3):235–248.
- 7. Egger J. Selektion und Visualisierung von Endoprothesen (Stent Grafts) zur Therapieplanung von Bauchaortenaneurysmen (BAA). Master's thesis. Hochschule Darmstadt, Fachbereich Informatik; 2006.
- 8. Egger J, Großkopf S, Freisleben B. Simulation of bifurcated stent grafts to treat abdominal aortic aneurysms (AAA). Procs SPIE Medical Imaging 2007.
- 9. Boskamp T, Rinck D, Link F, Kuemmerlen B, Stamm G, Mildenberger P. A new vessel analysis tool for morphometric quantification and visualization of vessels in CT and MR imaging data sets. Radiographics 2004;24(1):287–297.
- 10. Kass M, Witkin A, Terzopoulos D. Constraints on deformable models: Recovering 3D shape and nongrid motion. Artificial Intelligence 1988;36(1):91–123.
- 11. Kass M, Witkin A, Terzopoulos D. Snakes: Active contour models. International Journal of Computer Vision 1987;1(4):321–331.